## МІНІСТЕРСТВО ОСВІТИ І НАУКИ УКРАЇНИ Чернігівський національний технологічний університет

# **АЛГОРИТМИ ТА МЕТОДИ ОБЧИСЛЕНЬ**

## МЕТОДИЧНІ ВКАЗІВКИ

до виконання лабораторних робіт з дисципліни

**" Алгоритми та методи обчислень "**

для студентів спеціальності 123 - "Комп'ютерна інженерія"

Частина 2

Обговорено і рекомендовано на засіданні кафедри інформаційних та комп'ютерних систем Протокол № 7 від 28.02.2018 р

Чернігів 2018

Алгоритми і методи обчислення. Методичні вказівки до лабораторних робіт з дисципліни "Алгоритми і методи обчислення" для студентів спеціальності 123 "Комп'ютерна інженерія". Частина 2 / Укл. доц. В.А. Бичко, – Чернігів: ЧДТУ, 2017. – 26 с. Укр. мовою.

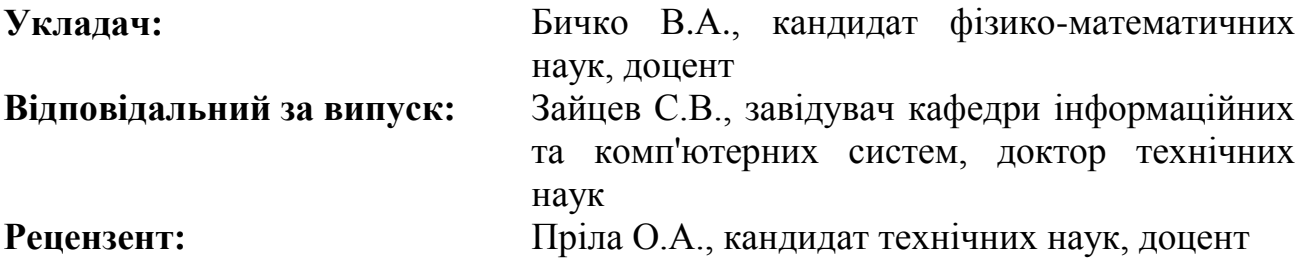

<span id="page-2-0"></span>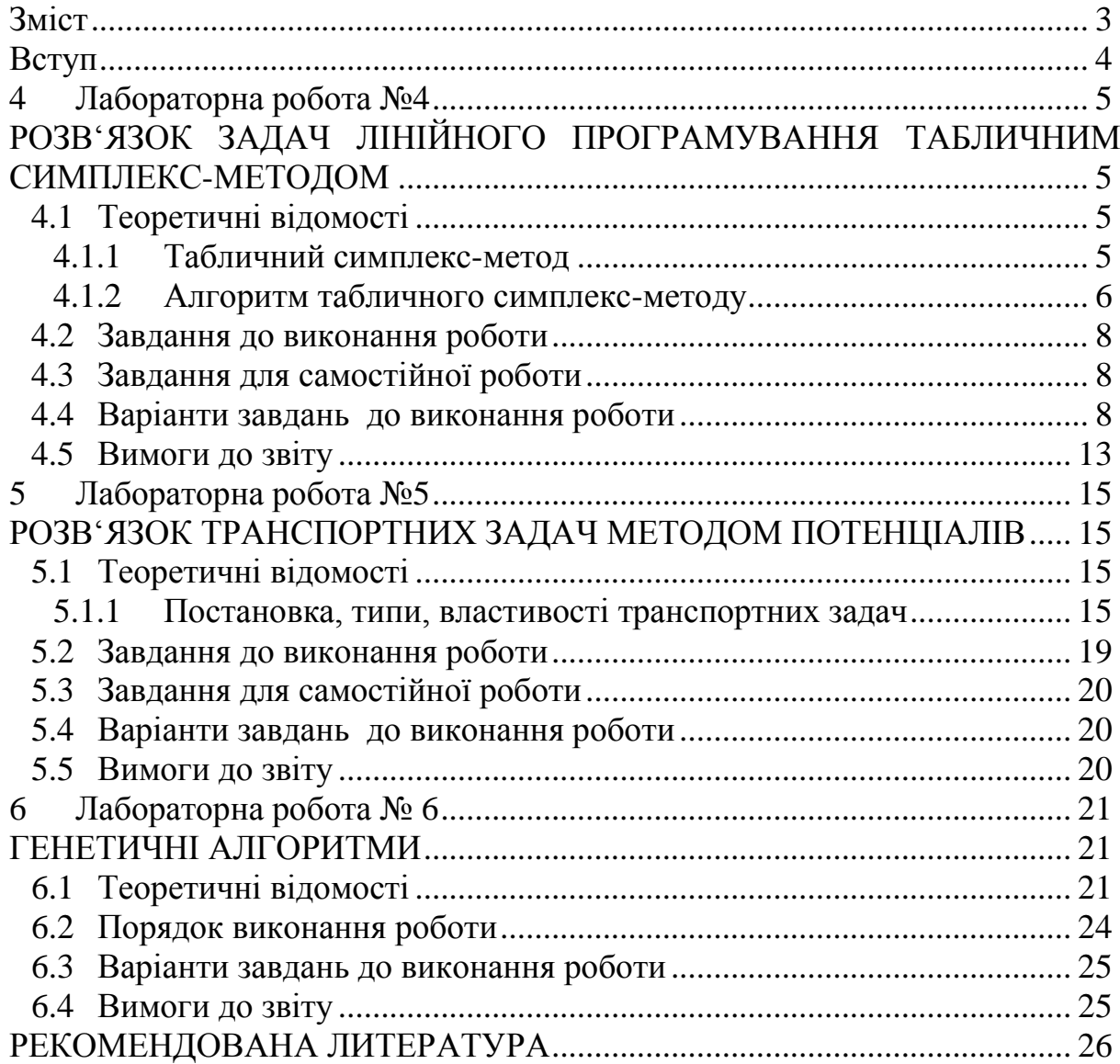

## **3MICT**

## **ВСТУП**

<span id="page-3-0"></span>Дисципліна "Алгоритми та методи обчислень" відноситься до розряду обов'язкових дисциплін професійно-орієнтованого напряму "Комп'ютерна інженерія".

Необхідною передумовою для освоєння даної дисципліни є знання студентами таких навчальних курсів, як "Вища математика", "Програмування" та "Дискретна математика".

Вивчення дисципліни сприяє глибшому розумінню інженерних задач в області оптимізації процесів і освоєння сучасних методів їх вирішення.

## 4 ЛАБОРАТОРНА РОБОТА №4

## <span id="page-4-1"></span><span id="page-4-0"></span>РОЗВ'ЯЗОК ЗАДАЧ ЛІНІЙНОГО ПРОГРАМУВАННЯ ТАБЛИЧНИМ СИМПЛЕКС-МЕТОДОМ

Мета: отримати практичні навики вирішення задач ЛП Симплексметодом

#### <span id="page-4-2"></span>4.1 Теоретичні відомості

Загальний алгоритм симплекс-методу наступний:

1. Знаходиться будь-яке базисне рішення;

2. Перевіряється умова: чи має цільова функція максимум (або мінімум) в даній точці.

3. Якщо максимум не досягнутий, то здійснюється перехід до наступної точки, але вже до тієї, яка більш наближена до екстремуму. Повторюємо цей крок, доки не буде досягнутий екстремум функції.

#### <span id="page-4-3"></span>4.1.1 Табличний симплекс-метод

Перевагою даного методу є те, що він добре реалізується програмно.

Оскільки система рівнянь обмежень для задачі в канонічному вигляді є лінійно незалежною, то змінні, що входять в певні рівняння з нульовим коефіцієнтом можна виразити таким чином:

$$
x'_{j} = \alpha_{i0} - \sum_{\substack{i=1 \ i \neq j}}^{n} \alpha_{ij} x_{i} . \tag{5.1}
$$

Маючи n - вільних змінних і m рівнянь можна виразити m базисних змінних через n вільних. Тоді, в загальному вигляді задача математичного програмування буде виглядати так:

$$
\begin{cases}\n\max \varphi(\bar{x}) = \alpha_{i0} - \sum_{i=1}^{n-m} \alpha_{ij} x_i \\
x'_j = \alpha_{i0} - \sum_{\substack{i=1 \ i \neq j}}^{n} \alpha_{ij} x_i\n\end{cases}
$$
\n(5.2)

де х'<sub>і</sub>- базисна змінна;. - Вільна змінна.

Використовуючи вирази (5.2) задачу можна представити у вигляді таблині:

$$
\varphi(\bar{x})\begin{bmatrix} x_1'' \cdots x_{n-m}'' \\ -\alpha_{00} \cdots -\alpha_{n0} \\ x_1' \\ \vdots \\ x_n' \end{bmatrix} - \alpha_{01} \cdots - \alpha_{n1} \\ \vdots \\ \alpha_{0m} \cdots -\alpha_{nm} \end{bmatrix}.
$$
\n(5.3)

У матриці (5.3) записані коефіцієнти зі знаком мінус. Табличний метод заснований на перерахунку коефіцієнтів матриці (5.3). По виду цих коефіцієнтів можна судити про те, чи є базис оптимальним, тобто чи досягнутий екстремум функції, а також про те, чи є базис допустимим, а саме:

1. Оскільки вільні змінні рівні нулю, то при виділеному базисі,  $x'_1...x'_m$  якщо коефіцієнти першого стовпця,  $\alpha_{i0}$ , *i* = 1, *m* більше або дорівнюють нулю, то базис є допустимим;

2. По виду коефіцієнтів першого рядка можна судити, чи досягнутий екстремум цільової функції. Екстремум досягнутий, якщо  $\alpha_{10}...\alpha_{m0} \ge 0$  *u*  $\alpha_{01}...\alpha_{n-m} \ge 0$ 

3. Якщо екстремум досягнутий, то.  $\varphi^*(\bar{x}) = \alpha_{00}$  $(\overline{x})$ 

#### <span id="page-5-0"></span>**4.1.2 Алгоритм табличного симплекс-методу**

1. Записуємо початкову таблицю коефіцієнтів, відповідного завдання ЛП з допустимим початковим базисом, тобто  $\alpha_{i0} \geq 0$ ,  $i = 1, n$ . Вільні змінні в таблиці враховуємо зі знаком мінус. В цьому випадку аналізуємо коефіцієнти першого рядка, які відносяться до цільової функції. Якщо всі  $0_j$  ≥ 0, *j* = 1,*n* − *m*, то отримано оптимальне рішення при вирішенні задачі на максимум. Більш того, якщо в рядку цільової функції немає нульових елементів, то рішення єдине. Якщо є хоча б один нульовий елемент, то рішень безліч. Якщо є негативний елемент, то рішення може бути покращено;

2. Визначаємо направляючий стовпець, відповідний тієї вільної змінної, яку потрібно перевести в базис для збільшення значення цільової функції. Вибирається стовпець з найбільшим по модулю негативним елементом. Якщо таких кілька, то вибираємо будь-який. Якщо в обраному стовпці всі  $\alpha_{ik} \leq 0$ ,  $i = 1, m$ , то задача не має рішення (допустима область не обмежена в напрямку екстремуму). Якщо знайдеться позитивний елемент в направляючому стовпці або їх буде декілька, то вибирається напрямний рядок, відповідний змінній, що виводиться з базису;

3. Виберемо направляючий рядок, який задовільняє наступній умові

$$
\Theta = \frac{\alpha_{r0}}{\alpha_{rk}} = \min(\left. \frac{\alpha_{i0}}{\alpha_{ik}} \right|_{\alpha_{ik} > 0}) \quad . \tag{5.4}
$$

У підсумку оберемо г-тий рядок, на перетині з яким знаходиться допустимий елемент;

 $4<sup>1</sup>$ Зробимо заміну обраної базисної змінної **(відповідну** обрану вільну змінну (відповідну направляючому рядку) на направляючому стовпцю), при цьому зробимо перерахування коефіцієнтів матриці за правилом Жорданових перетворень:

- допустимий елемент; замінюємо на зворотний йому;  $\bullet$
- всі коефіцієнти направляючого рядка ділимо на допустимий елемент;  $\bullet$
- всі коефіцієнти направляючого стовпця поділи на допустимий  $\bullet$ елемент і змінюємо їх знак на протилежний;
- інші коефіцієнти перераховуються за формулою:  $\bullet$

$$
\bullet \qquad b_{ij} = \frac{a_{ij}a_{rk} - a_{ik}a_{rj}}{a_{rk}};
$$

переходимо до першого пункту алгоритму для аналізу нової матриці коефіцієнтів.

Таким чином, алгоритм табличного симплекс-методу передбачає ітераційне повторення кроків.

Наприклад, необхідно знайти тах  $\varphi(\bar{x}) = x_1 - x_2$  при обмеженнях

$$
\begin{cases}\nx_3 = 2 + 2x_1 - x_2 \\
x_4 = 2 - x_1 + 2x_2 \\
x_5 = 5 - x_1 - x_2\n\end{cases}
$$

Рішення завдання представлено таблицями нижче.

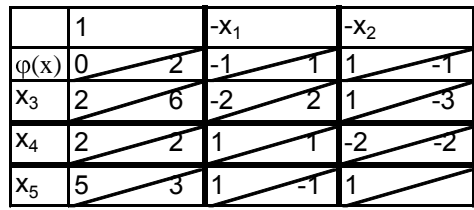

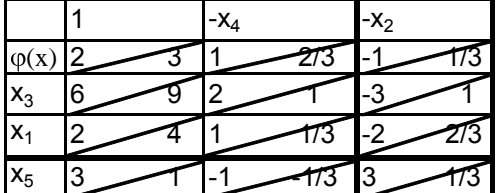

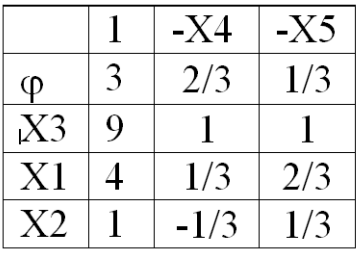

Biдповi<sub>AB</sub>: 
$$
x^* = (4;1), \, \varphi^*(x^*) = \alpha_{00} = 3.
$$

## <span id="page-7-0"></span>**4.2 Завдання до виконання роботи**

1. Ознайомитися з табличним симплекс-методом розв'язання задач лінійного програмування.

2. Письмово табличним симплекс-методом розв‗язати задачу ЛП, що відповідає вашому варіанту.

3. Вирішити задану задачу засобами МК.

6. Порівняти результати, отримані письмово та засобами МК. Зробити висновки.

## <span id="page-7-1"></span>**4.3 Завдання для самостійної роботи**

1. Створити програму для знаходження розрахункових коефіцієнтів симплекс-таблиці для задачі ЛП.

2. Адаптувати програму для пошуку табличним симплекс-методом максимуму (мінімуму) цільової функції задачі, що відповідає вашому варіанту,.

3. Порівняти результати, отримані письмово, програмним методами, а також засобами МК. зробити висновки

<span id="page-7-2"></span>4. Скласти звіт про виконану роботу.

## **4.4 Варіанти завдань до виконання роботи**

## **Варіант №1**

Фабрика випускає пряники 3-х найменувань. Кожен тип пряників містить 3 компоненти. Відповідні дані наведені в наступній таблиці. На складі є цукру - 500 кг, борошна - 1300 кг, меду - 550 кг. За 1 порції пряників фабрика отримує 70 грн., 45 грн., 55грн. за 1-е, 2-е, і 3-е найменування відповідно. Знайти оптимальний план випуску продукції, при якому прибуток був би максимальним з урахуванням наявних ресурсів.

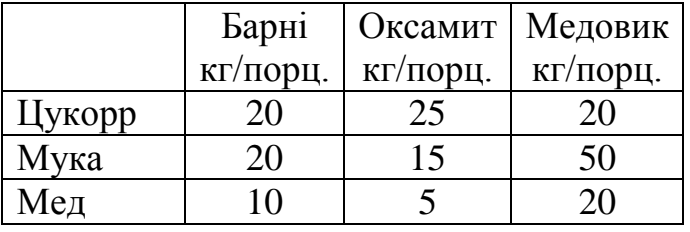

## **Варіант №2**

Завод випускає металеві сплави 3-х найменувань. Кожен сплав містить 3 компоненти. Пропорції шихти для однієї виплавки сплаву наведені в таблиці. На складі є міді - 720 т., Цинку - 880 т., Олова - 550 т. За 1 виплавку 1,-го 2-го, 3-го сплаву завод отримує 70000 грн., 45000 грн., 55000 грн. відповідно. При цьому введено обмеження на лиття сплаву № 3: виробити не більше 7 виплавок. Знайти оптимальний план випуску продукції, при якому прибуток був би максимальним з урахуванням наявних ресурсів.

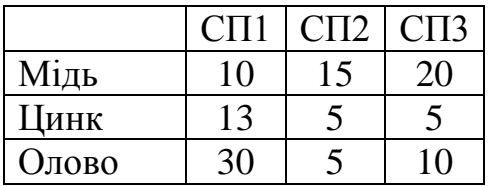

## **Варіант №3**

Фермер планує вирощувати кукурудзу, пшеницю та ріпак. Кожну культуру потрібно обробити отрутою. Дозування препарата на 1 гектар та врожай з гектару наведені в наступній таблиці. Кількість препаратів обмежена. А саме інсектицид - 2,5 кг, гербицид - 1,5 кг, фунгицид - 2 кг. Фермер отримає відповідно за 1 т. кукурудзи - 500 грн., пшениці - 500 грн., Ріпаку - 700 грн. Загальна площа посівів складає 50га. Знайти оптимальний план розподілу площі, при якому прибуток був би максимальним з урахуванням наявних ресурсів.

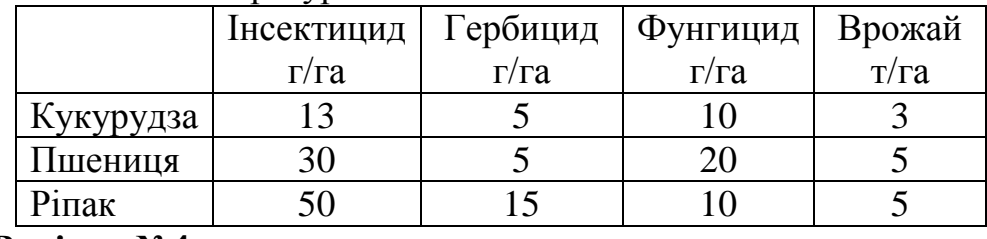

## **Варіант №4**

Фермер планує вирощувати кукурудзу, пшеницю та ріпак .Під кожну з культуру потрібно виконати комплекс робіт, які передбачають витрату часу: оранка, посів і збирання врожаю. Відповідні дані наведені в наступній таблиці. При цьому ресурс роботи плуга становить 180 г, сівалки - 200 г, комбайна - 700 г. Фермер отримає відповідно за 1 т. Кукурудзи - 1000 грн., пшениці - 4000 грн., ріпаку - 1000 грн. При цьому, квота вирощування ріпаку складає не більш 200 т.. Знайти оптимальний план випуску продукції, при якому прибуток був би максимальний, якщо загальна площа посівів складає 1500 га.

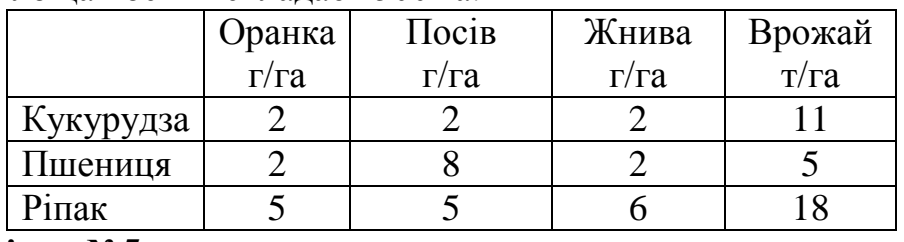

## **Варіант №5**

Фабрика випускає пряники 3-х найменувань. Кожен тип пряників містить 3 компоненти. Відповідні дані наведені в наступній таблиці. На складі є цукру - 500 кг, борошна - 1400 кг, меду - 550 кг. За 1 порції пряників фабрика отримує 70 грн., 55 грн., 45грн. за 1-е, 2-е, і 3-е найменування відповідно. Знайти оптимальний план випуску продукції,

при якому прибуток був би максимальним з урахуванням наявних ресурсів.

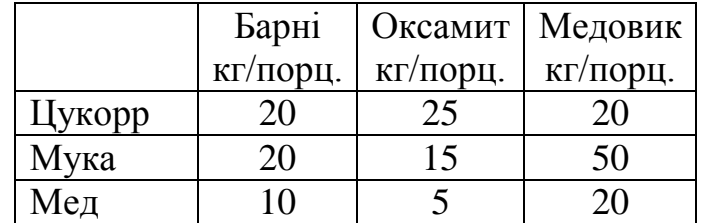

## **Варіант №6**

Завод випускає металеві сплави 3-х найменувань. Кожен сплав містить 3 компоненти. Пропорції шихти для однієї виплавки сплаву наведені в таблиці. На складі є міді - 620 т., Цинку - 880 т., Олова - 550 т. За 1 виплавку 1,-го 2-го, 3-го сплаву завод отримує 70000 грн., 25000 грн., 55000 грн. відповідно. При цьому введено обмеження на лиття сплаву № 1: виробити не більше 10 виплавок. Знайти оптимальний план випуску продукції, при якому прибуток був би максимальним з урахуванням наявних ресурсів.

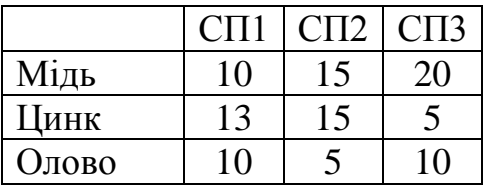

## **Варіант №7**

Фермер планує вирощувати кукурудзу, пшеницю та ріпак. Кожну культуру потрібно обробити отрутою. Дозування препарата на 1 гектар та врожай з гектару наведені в наступній таблиці. Кількість препаратів обмежена. А саме інсектицид - 12,5 кг, гербицид - 8,5 кг, фунгицид - 4 кг. Фермер отримає відповідно за 1 т. кукурудзи - 300 грн., пшениці - 900 грн., Ріпаку - 700 грн. Загальна площа посівів складає 60га. Знайти оптимальний план розподілу площі, при якому прибуток був би максимальним з урахуванням наявних ресурсів.

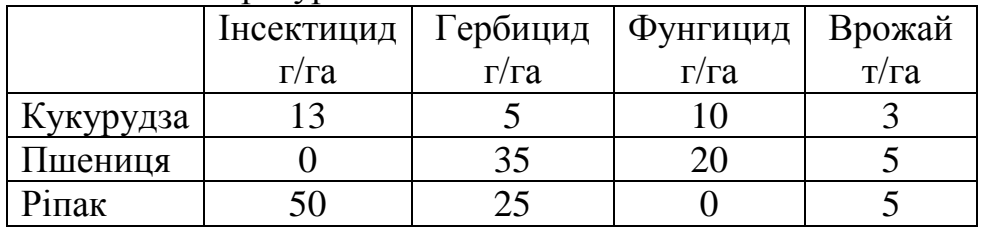

#### **Варіант №8**

Фермер планує вирощувати кукурудзу, пшеницю та ріпак .Під кожну з культуру потрібно виконати комплекс робіт, які передбачають витрату часу: оранка, посів і збирання врожаю. Відповідні дані наведені в наступній таблиці. При цьому ресурс роботи плуга становить 180 г, сівалки - 200 г, комбайна - 700 г. Фермер отримає відповідно за 1 т. Кукурудзи - 400 грн., пшениці - 4000 грн., ріпаку - 1000 грн. При цьому, квота вирощування ріпаку складає не більш 200 т.. Знайти оптимальний план випуску продукції, при якому прибуток був би максимальний, якщо загальна площа посівів складає 1500 га.

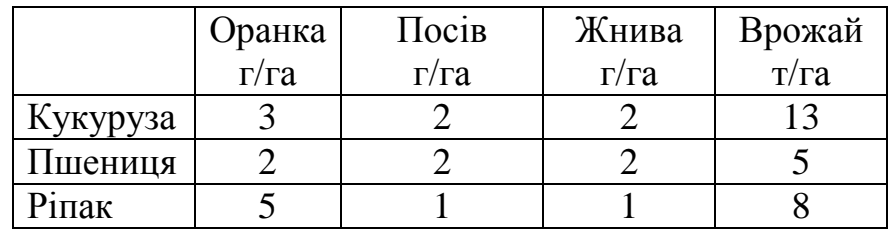

## **Варіант №9**

Фабрика випускає пряники 3-х найменувань. Кожен тип пряників містить 3 компоненти. Відповідні дані наведені в наступній таблиці. На складі є цукру - 550 кг, борошна - 900 кг, меду - 550 кг. За 1 порції пряників фабрика отримує 35 грн., 45 грн., 55грн. за 1-е, 2-е, і 3-е найменування відповідно. Знайти оптимальний план випуску продукції, при якому прибуток був би максимальним з урахуванням наявних ресурсів.

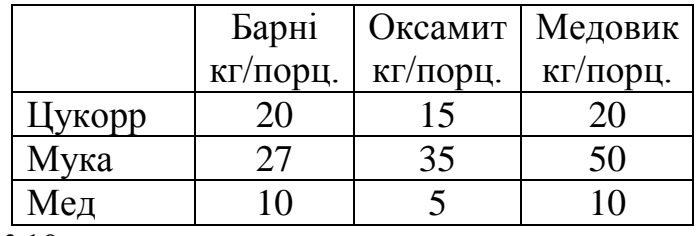

## **Варіант №10**

Завод випускає металеві сплави 3-х найменувань. Кожен сплав містить 3 компоненти. Пропорції шихти для однієї виплавки сплаву наведені в таблиці. На складі є міді - 720 т., Цинку - 680 т., Олова - 550 т. За 1 виплавку 1,-го 2-го, 3-го сплаву завод отримує 20000 грн., 45000 грн., 85000 грн. відповідно. При цьому введено обмеження на лиття сплаву № 3: виробити не більше 7 виплавок. Знайти оптимальний план випуску продукції, при якому прибуток був би максимальним з урахуванням наявних ресурсів.

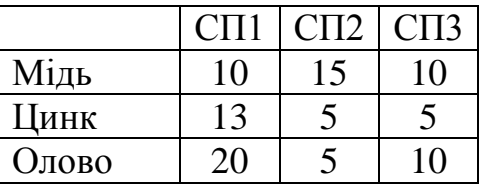

## **Варіант №11**

Фермер планує вирощувати кукурудзу, пшеницю та ріпак. Кожну культуру потрібно обробити отрутою. Дозування препарата на 1 гектар та врожай з гектару наведені в наступній таблиці. Кількість препаратів обмежена. А саме інсектицид - 2,5 кг, гербицид - 1,5 кг, фунгицид - 2 кг. Фермер отримає відповідно за 1 т. кукурудзи - 400 грн., пшениці - 1200 грн., Ріпаку - 700 грн. Загальна площа посівів складає 250га. Знайти оптимальний план розподілу площі, при якому прибуток був би максимальним з урахуванням наявних ресурсів.

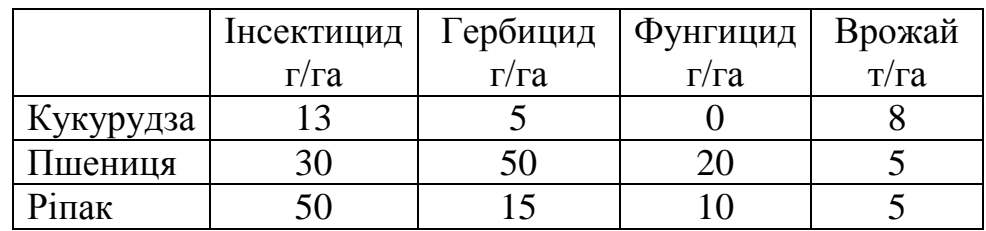

## **Варіант №12**

.

Фермер планує вирощувати кукурудзу, пшеницю та ріпак .Під кожну з культуру потрібно виконати комплекс робіт, які передбачають витрату часу: оранка, посів і збирання врожаю. Відповідні дані наведені в наступній таблиці. При цьому ресурс роботи плуга становить 180 г, сівалки - 200 г, комбайна - 900 г. Фермер отримає відповідно за 1 т. Кукурудзи - 1000 грн., пшениці - 4000 грн., ріпаку - 1000 грн. При цьому, квота вирощування ріпаку складає не більш 200 т.. Знайти оптимальний план випуску продукції, при якому прибуток був би максимальний, якщо загальна площа посівів складає 1000 га.

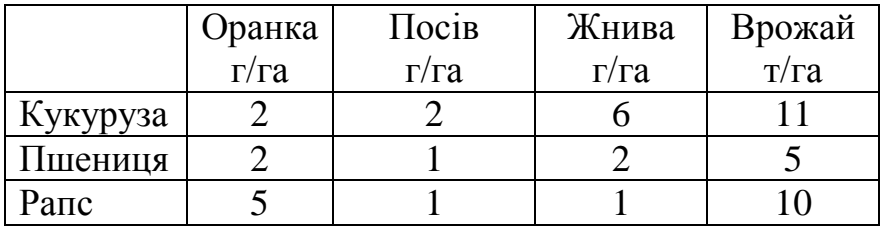

#### **Варіант №13**

Фабрика випускає пряники 3-х найменувань. Кожен тип пряників містить 3 компоненти. Відповідні дані наведені в наступній таблиці. На складі є цукру - 700 кг, борошна - 600 кг, меду - 550 кг. За 1 порції пряників фабрика отримує 25 грн., 45 грн., 35грн. за 1-е, 2-е, і 3-е найменування відповідно. Знайти оптимальний план випуску продукції, при якому прибуток був би максимальним з урахуванням наявних ресурсів.

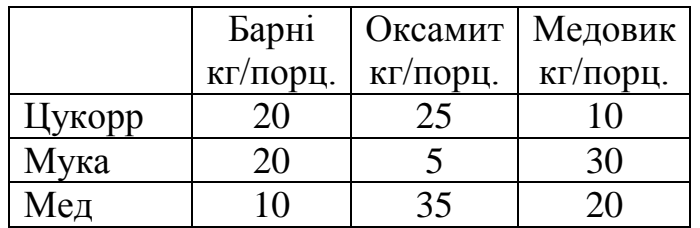

## **Варіант №14**

Завод випускає металеві сплави 3-х найменувань. Кожен сплав містить 3 компоненти. Пропорції шихти для однієї виплавки сплаву наведені в таблиці. На складі є міді - 720 т., Цинку - 880 т., Олова - 550 т.

За 1 виплавку 1,-го 2-го, 3-го сплаву завод отримує 35000 грн., 45000 грн., 25000 грн. відповідно. При цьому введено обмеження на лиття сплаву № 2: виробити не більше 7 виплавок. Знайти оптимальний план випуску продукції, при якому прибуток був би максимальним з урахуванням наявних ресурсів.

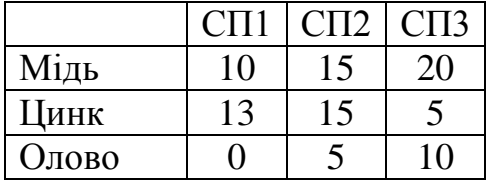

## **Варіант №15**

Фермер планує вирощувати кукурудзу, пшеницю та ріпак. Кожну культуру потрібно обробити отрутою. Дозування препарата на 1 гектар та врожай з гектару наведені в наступній таблиці. Кількість препаратів обмежена. А саме інсектицид - 20,5 кг, гербицид - 15 кг, фунгицид - 2 кг. Фермер отримає відповідно за 1 т. кукурудзи - 400 грн., пшениці - 1100 грн., Ріпаку - 700 грн. Загальна площа посівів складає 130га. Знайти оптимальний план розподілу площі, при якому прибуток був би максимальним з урахуванням наявних ресурсів.

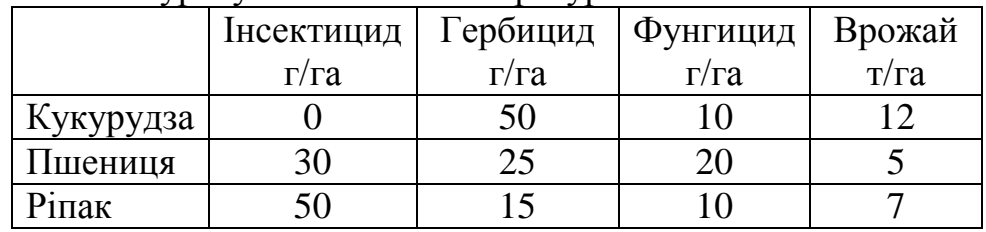

## **Варіант №16**

Фермер планує вирощувати кукурудзу, пшеницю та ріпак .Під кожну з культуру потрібно виконати комплекс робіт, які передбачають витрату часу: оранка, посів і збирання врожаю. Відповідні дані наведені в наступній таблиці. При цьому ресурс роботи плуга становить 280 г, сівалки - 200 г, комбайна - 900 г. Фермер отримає відповідно за 1 т. Кукурудзи - 1000 грн., пшениці - 4000 грн., ріпаку - 1500 грн. При цьому, квота вирощування ріпаку складає не більш 200 т.. Знайти оптимальний план випуску продукції, при якому прибуток був би максимальний, якщо загальна площа посівів складає 700 га.

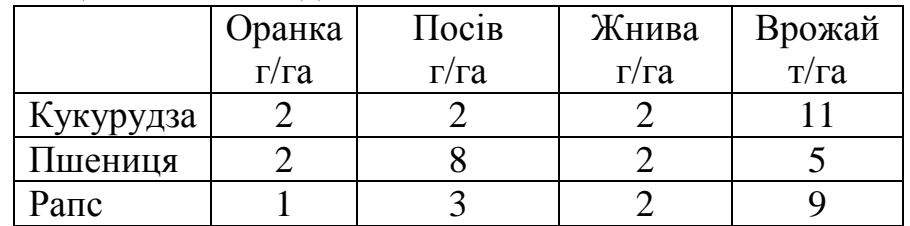

#### <span id="page-12-0"></span>**4.5 Вимоги до звіту**

Звіт повинен містити:

- Титульну сторінку з даними про виконавця і перевіряючого.

- Порядковий номер, номер варіанта, тему і мету роботи.

- Короткі теоретичні відомості про використані методи обчислення.

- Письмовий варіант вирішення задачі лінійного програмування симплекс-методом.

- Лістинг і інтерфейс програми з результатами її роботи.

- Висновки про виконання роботи.

Звіт повинен бути оформлений відповідно до вимог СОКР

## **5 ЛАБОРАТОРНА РОБОТА №5**

## <span id="page-14-1"></span><span id="page-14-0"></span>**РОЗВ"ЯЗОК ТРАНСПОРТНИХ ЗАДАЧ МЕТОДОМ ПОТЕНЦІАЛІВ**

Мета: отримати практичні навики вирішення транспортних задач ЛП методом потенціалів.

#### <span id="page-14-2"></span>**5.1 Теоретичні відомості**

Транспортна задача — це специфічна задача лінійного програмування, що застосовується для визначення найекономічнішого плану перевезення однорідної продукції від постачальників до споживачів.

По ознакам транспортна задача відноситься до розділу ЛП: Виходячи з цього, таку задачу можливо розв‗язувати за допомогою симплекс-методу. Але враховуючи велику кількість рівнянь–обмежень застосування такого методу є доволі складним. Тому зазвичай для розв'язку таких задач використовують інші методи. Наприклад метод потенціалів.

#### <span id="page-14-3"></span>**5.1.1 Постановка, типи, властивості транспортних задач**

Формулювання транспортної задачі виглядає наступним чином. Мається n пунктів відправлення, в кожному з яких є вантаж а1, ..., аn і  $b1, \ldots, bn$  пунктів прийому.  $c1, \ldots, cn$  - вартості перевезення.

Математична модель транспортної задачі має такий вигляд:

$$
Z = \sum_{i=1}^{m} \sum_{j=1}^{n} c_{ij} \cdot x_{ij} \to \min; \qquad (6.1)
$$

за обмежень

$$
\sum_{j=1}^{n} x_{ij} = a_i \quad \left( = \overline{1, m} \right); \quad (6.2)
$$
\n
$$
\sum_{i=1}^{m} x_{ij} = b_j \quad \left( = \overline{1, n} \right); \quad (6.3)
$$
\n
$$
x_{ij} \ge 0 \quad \left( = \overline{1, m}; \ j = \overline{1, n} \right), \quad (6.4)
$$

де хij — кількість продукції, що перевозиться від і-го постачальника до j-го споживача; сij — вартість перевезення одиниці продукції від і-го постачальника до j-го споживача; аi — запаси продукції і-го постачальника; bj — попит на продукцію j-го споживача.

Якщо в транспортній задачі загальна кількість продукції постачальників дорівнює загальному попиту всіх споживачів, тобто

$$
\sum_{i=1}^{m} a_i = \sum_{j=1}^{n} b_j, (6.5)
$$

то таку транспортну задачу називають збалансованою, або закритою. Якщо ж така умова не виконується, то транспортну задачу називають незбалансованою, або відкритою.

Планом транспортної задачі називають будь-який невід'ємний розв'язок системи обмежень (6.2)—(6.4) транспортної задачі.

Оптимальним планом транспортної задачі називають матрицю  $X^* = \bigodot_{ij}^*$   $\bigodot$   $\bigodot_{i=1}^*$  *i*,  $j = \overline{1,n}$ , яка задовольняє умові задачі і для якої цільова функція (6.1) набуває найменшого значення.

Теорема (умова існування розв'язку транспортної задачі). Необхідною і достатньою умовою існування розв'язку транспортної задачі є її збалансованість, тобто  $\sum_{i=1}^{m} a_i = \sum_{i=1}^{n} a_i$ *j j m i*  $a_i = \sum b$ 1  $j=1$ .

**Приклад.** Компанія контролює три фабрики А1, А2, А3, здатні виготовляти 150, 60 та 80 тис. од. продукції щотижня. Компанія уклала договір із чотирьома замовниками В1, В2, В3, В4, яким потрібно щотижня відповідно 110, 40, 60 та 80 тис.од. продукції. Вартість виробництва та транспортування 1000 од. продукції замовникам з кожної фабрики наведено в таблиці.

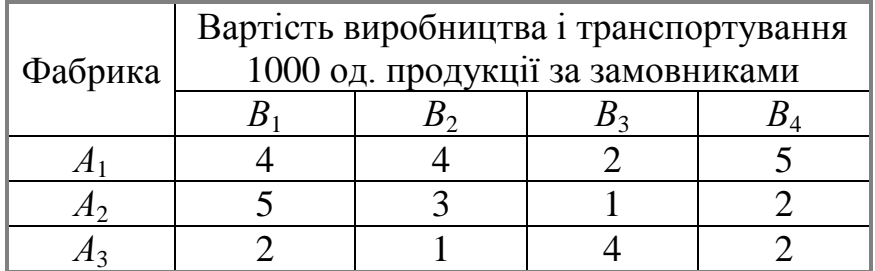

Визначити для кожної фабрики оптимальний план перевезення продукції до замовників, що мінімізує загальну вартість виробництва і транспортних послуг.

**Розв"язування**. Розв'язування задачі подамо в таблицях, які назвемо транспортними. Перший опорний план задачі побудуємо методом мінімальної вартості.

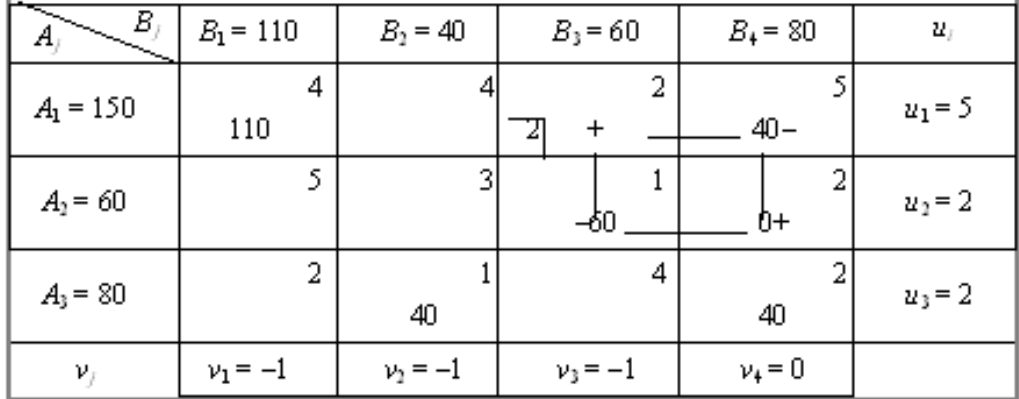

Tomy  $Z = 4 \cdot 110 + 5 \cdot 40 + 1 \cdot 60 + 1 \cdot 40 + 2 \cdot 40 = 820$  ym. og.

Перший опорний план транспортної задачі вироджений, оскільки кількість заповнених клітинок у таблиці дорівнює п'яти, а  $(m + n 1) = 3 + 4 - 1 = 6$ . Для подальшого розв'язування задачі необхідно в одну з порожніх клітинок записати «нульове перевезення» так, щоб не порушити опорності плану, тобто можна зайняти будь-яку вільну клітинку, яка не утворює замкненого циклу. Наприклад, заповнимо клітинку А2В4. Тепер перший план транспортної задачі є невиродженим, і його можна перевірити на оптимальність за допомогою методу потенціалів.

На основі першої умови оптимальності  $ui + vi = cii$  складемо систему рівнянь для визначення потенціалів плану:

$$
\begin{cases}\n u_1 + v_1 = 4, \\
 u_1 + v_4 = 5, \\
 u_2 + v_3 = 1, \\
 u_2 + v_4 = 2, \\
 u_3 + v_2 = 1, \\
 u_3 + v_4 = 2.\n\end{cases}
$$

Записана система рівнянь є невизначеною, і один з її розв'язків дістанемо, якщо, наприклад,  $v_4 = 0$ . Тоді всі інші потенціали однозначно визначаються:  $u_1 = 5$ ,  $u_2 = 2$ ,  $u_3 = 2$ ,  $v_1 = -1$ ,  $v_2 = -1$ ,  $v_3 = -1$ .

Далі згідно з алгоритмом методу потенціалів перевіряємо виконання другої умови оптимальності  $u_i + v_i \leq c_{ii}$  (для порожніх клітинок таблиці):

A<sub>1</sub>B<sub>2</sub>:  $u_1 + v_2 = 5 + (-1) = 4 = 4$ ; A<sub>1</sub>B<sub>3</sub>:  $u_1 + v_3 = 5 + (-1) = 4 > 2$ ; A<sub>2</sub>B<sub>1</sub>:  $u_2 + v_1 = 2 + (-1) = 1 < 5$ ; A<sub>2</sub>B<sub>2</sub>:  $u_2 + v_2 = 2 + (-1) = 1 < 3$ ; A<sub>3</sub>B<sub>1</sub>:  $u_3 + v_1 = 2 + (-1) = 1 < 2$ ; A<sub>3</sub>B<sub>3</sub>:  $u_3 + v_3 = 2 + (-1) = 1 < 4$ .

Умова оптимальності не виконується для клітинки А<sub>1</sub>В<sub>3</sub>. Порушення  $\Delta_{13} = (u_1 + v_3) - c_{13} = 4 - 2 = 2$  записуємо в лівому нижньому кутку відповідної клітинки.

Перший опорний план транспортної задачі є неоптимальним. Тому від нього необхідно перейти до другого плану, змінивши співвідношення заповнених і порожніх клітинок таблиці.

Потрібно заповнити клітинку А<sub>1</sub>В<sub>3</sub>, в якій є єдине порушення умови оптимальності. Ставимо в ній знак «+». Для визначення клітинки, що звільняється, будуємо цикл, починаючи з клітинки А,В<sub>з</sub>, та позначаємо вершини циклу почергово знаками «-» і «+». Тепер необхідно перемістити продукцію в межах побудованого циклу. Для цього у вільну клітинку A<sub>1</sub>B<sub>3</sub> переносимо менше з чисел х<sub>іі</sub>, які

розміщуються в клітинках зі знаком «-». Одночасно це саме число  $x_{ii}$ додаємо до відповідних чисел, що розміщуються в клітинках зі знаком «+», та віднімаємо від чисел, що розміщуються в клітинках, позначених знаком «–».

У даному випадку min  $\mathbb{Q}$ ; 40  $\frac{3}{2}$ 40, тобто min  $x_{ij} = 40$ . Виконавши перерозподіл продукції згідно із записаними правилами, дістанемо такі нові значення: клітинка  $A_1B_3$  — 40 од. продукції,  $A_2B_3 - (60 -$ 40) = 20 од., А<sub>2</sub>B<sub>4</sub> – (0 + 40) = 40 од. Клітинка А<sub>1</sub>B<sub>4</sub>, звільняється і в новій таблиці буде порожньою. Усі інші заповнені клітинки першої таблиці, які не входили до циклу, переписують у другу таблицю без змін. Кількість заповнених клітинок у новій таблиці також має відповідати умові невиродженості, тобто дорівнювати  $(n + m - 1)$ .

Отже, другий опорний план транспортної задачі матиме такий вигляд:

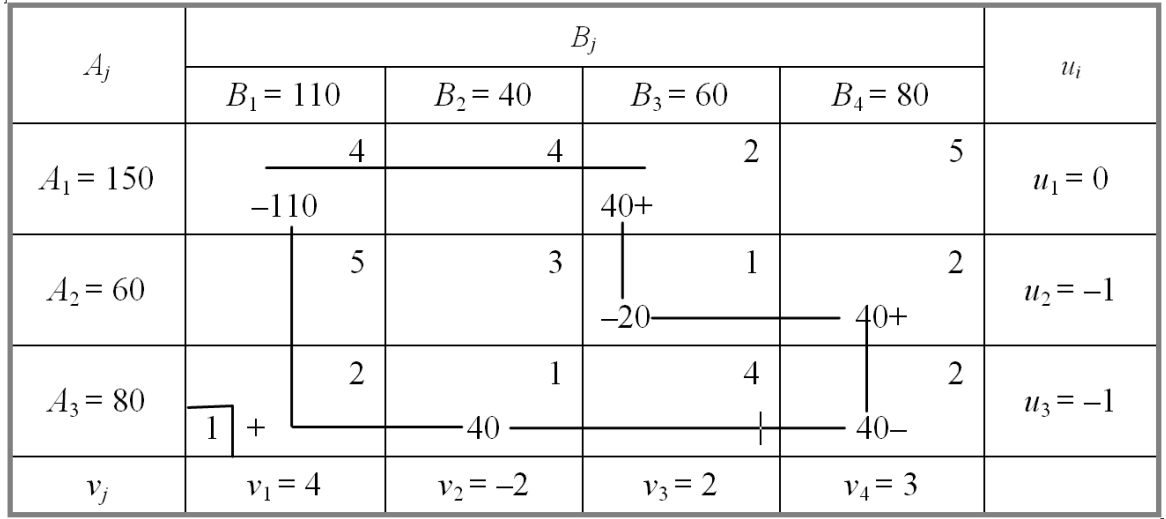

Tomy  $Z_2 = 4 \cdot 110 + 2 \cdot 40 + 1 \cdot 20 + 2 \cdot 40 + 1 \cdot 40 + 2 \cdot 40 =$ 740 ум. од.

Новий план знову перевіряємо на оптимальність, тобто повторюємо описані раніше дії. Другий план транспортної задачі також неоптимальний (порушення для клітинки *А*3*B*1). За допомогою побудованого циклу виконаємо перехід до третього опорного плану транспортної задачі і отримаємо таку таблицю:

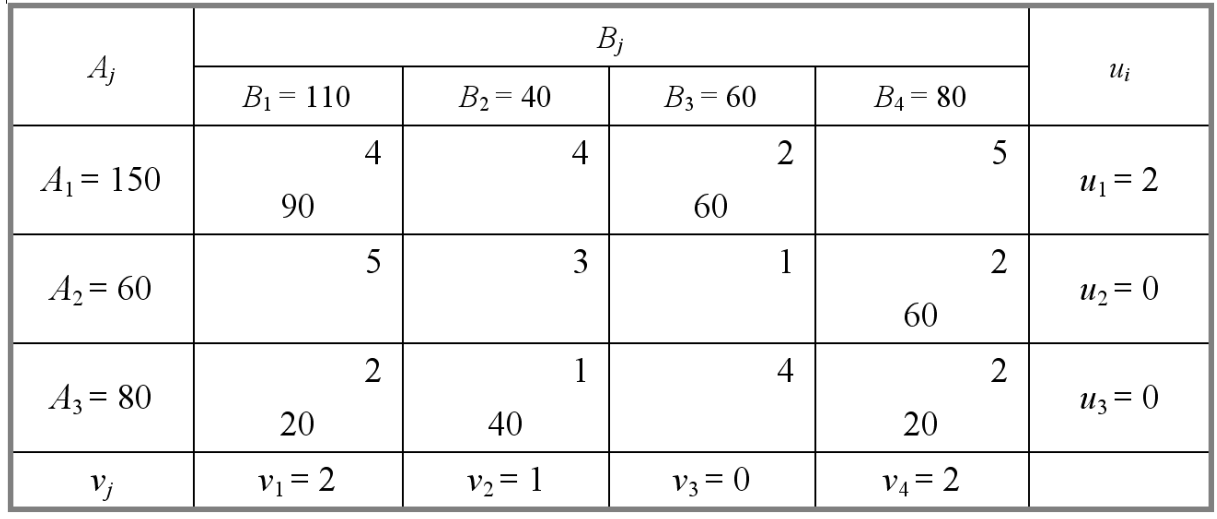

Tomy  $Z_3 = 4 \cdot 90 + 2 \cdot 60 + 2 \cdot 60 + 2 \cdot 20 + 1 \cdot 40 + 2 \cdot 20 =$ 720 ум. од.

Перевірка останнього плану на оптимальність за допомогою методу потенціалів показує, що він оптимальний. Тому

$$
X^* = \begin{pmatrix} 90 & 0 & 60 & 0 \\ 0 & 0 & 0 & 60 \\ 20 & 40 & 0 & 20 \end{pmatrix};
$$

За оптимальним планом перевезень перший замовник отримує 90 тис. од. продукції з першої фабрики та 20 тис. од. — з третьої. Другий споживач задовольняє свій попит за рахунок виробництва та перевезення 40 тис. од. продукції з третьої фабрики і т. д. При цьому загальна вартість виробництва та перевезення всієї продукції є найменшою і становить 720 ум. од.

#### <span id="page-18-0"></span>**5.2 Завдання до виконання роботи**

1.Ознайомитися з алгоритмом побудови оптимального плану перевезень, який базується на методі потенціалів для транспортної задачі.

2.Письмово знайти рішення транспортної задачі, що відповідає вашому варіанту методом потенціалів.

3.Скласти шаблон документа МК для знаходження оптималього плану перевезень за допомогою встроєних функцій.

4. Скориставшись створеним вами шаблоном документа МК знайти оптимальний план транспортної задачі, що відповідає вашому варіанту.

5. Порівняти результати, отримані аналітичним шляхом з результатами роботи створенного шаблону МК. Зробити висновки.

6. Скласти звіт про виконану роботу..

#### <span id="page-19-0"></span>**5.3 Завдання для самостійної роботи**

1. Створити програму яка реалізує алгоритм пошуку оптимального плану методом потенціалів.

2. Скориставшись власною програмою знайти оптимальний план транспортної задачі, що відповідає вашому варіанту.

3. Порівняти результати, отримані письмово, програмними методами, а також засобами МК. зробити висновки

<span id="page-19-1"></span>4. Скласти звіт про виконану роботу.

#### **5.4 Варіанти завдань до виконання роботи**

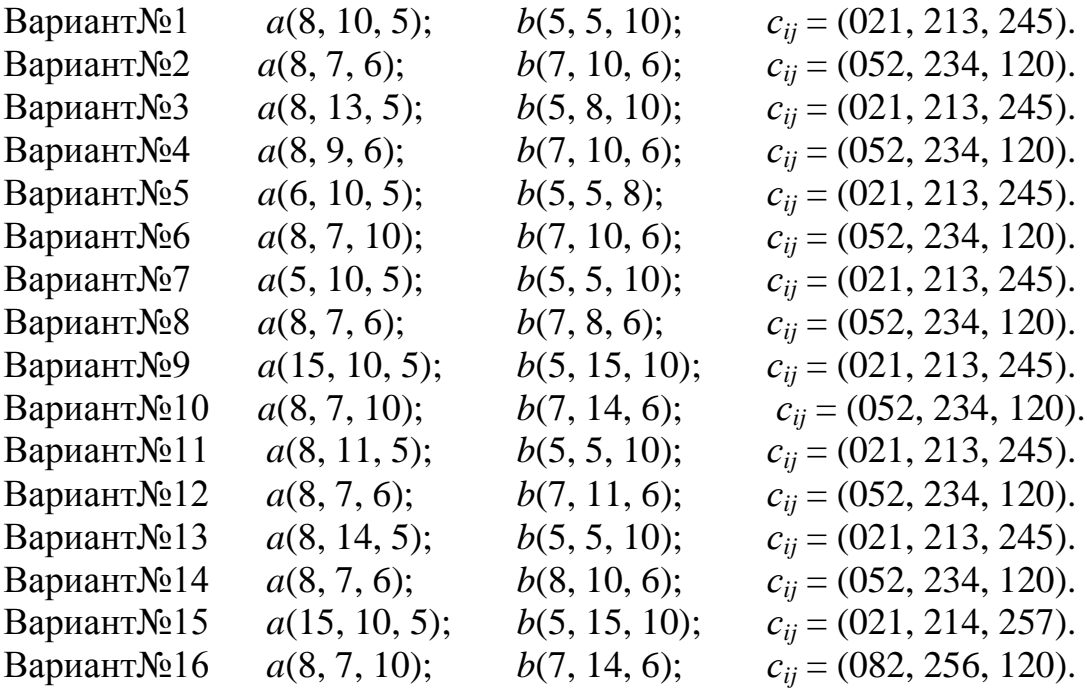

#### <span id="page-19-2"></span>**5.5 Вимоги до звіту**

Звіт повинен містити:

- Титульну сторінку з даними про виконавця і перевіряючого.

- Порядковий номер, номер варіанта, тему і мету роботи.

- Короткі теоретичні відомості про використані методи обчислення.

- Письмовий варіант вирішення транспортної задачі методом потенціалів.

- Лістинг і інтерфейс програми з результатами її роботи.

- Шаблон розв'язуваної транспортної задачі, виконаний у МК.

- Висновки про виконання роботи.

Звіт повинен бути оформлений відповідно до вимог СОКР

## **6 ЛАБОРАТОРНА РОБОТА № 6**

## **ГЕНЕТИЧНІ АЛГОРИТМИ**

<span id="page-20-1"></span><span id="page-20-0"></span>Мета роботи: отримати навички розв'язання практичних задач за допомогою генетичних алгоритмів

#### <span id="page-20-2"></span>**6.1 Теоретичні відомості**

Генетичні алгоритми (ГА) (Holland, 1969-1990) спрощено моделюють процеси природної еволюції і засновані на стохастических принципах.

Генетичні алгоритми зводяться до виконання наступних етапів:

1. Ініціалізувати популяцію.

2. Обчислити значення критерію якості для кожної особини популяції.

3. Виконати процес відтворення для кожної особини популяції.

4. Виконати схрещування і мутацію для кожної особини популяції.

5. Перевірити умову завершення. Якщо її не виконано, то повернутися до п. 2,.

Реалізація ГА зводиться до операцій з рядками: копіювання рядків, заміни фрагментів рядків і інверсії бітів.

#### **Приклад.**

Знайти

max  $f(x)$ ,  $\lim_{x \to a} f(x) = \sin(\frac{\pi x}{256})$ ,  $x \in \mathbb{Z}$ *o*≤*x*≤255 *x*  $f(x) = \sin(\frac{\pi x}{2\pi x}),$ 256  $(x) = \sin(\frac{\pi x}{2}), x \in \mathbb{Z}$ . (1)

Функція залежить від однієї цілочисельної змінної. Особини популяції доцільно представити у вигляді бінарного рядка довжиною 1 байт.

*Таблиця 7.1. Значення при ініціалізації*

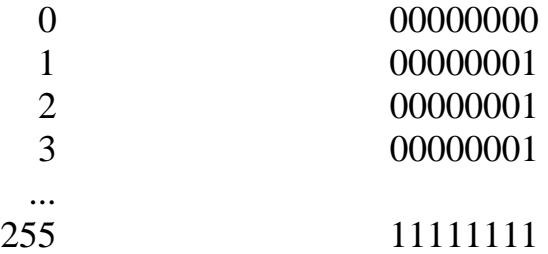

Число особин однієї популяції в реальних задачах зазвичай складає 10–100. У даній задачі виберемо 8.

1. *Ініціалізація* — за допомогою генератора випадкових чисел у кожній з 8 позицій кожного рядка встановимо або 0 або 1.

Результати ініціалізації наведено в табл. 7.2. *Таблиця 7.2. Значення при ініціалізації*

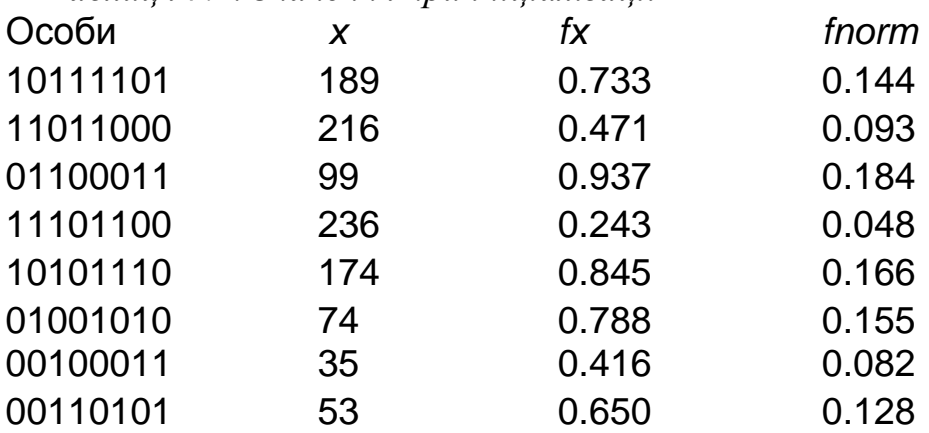

2. Обчислення значення критерію якості . В даномиу випадку це нормоване значення заданої функції

$$
f_{norm}(x_i) = \frac{f(x_i)}{\sum_{i=1}^{N} f(x_i)}, i = \overline{1, N}.
$$

1. Формування нової популяції з тим же числом особин. При формуванні нової популяції використовується принцип рулетки (рис. 7.1).

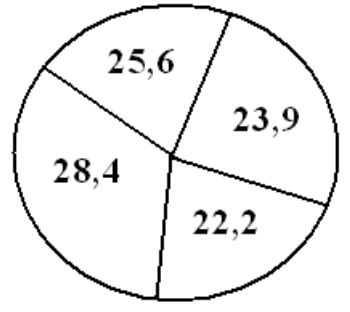

*Рисунок. 7.1. Співвідношення ймовірності за критерієм якості*

Результати застосування принципу рулетки показано в табл. 7.3.

*Таблиця 7.3. Показники при формуванні покоління за принципом рулетки*

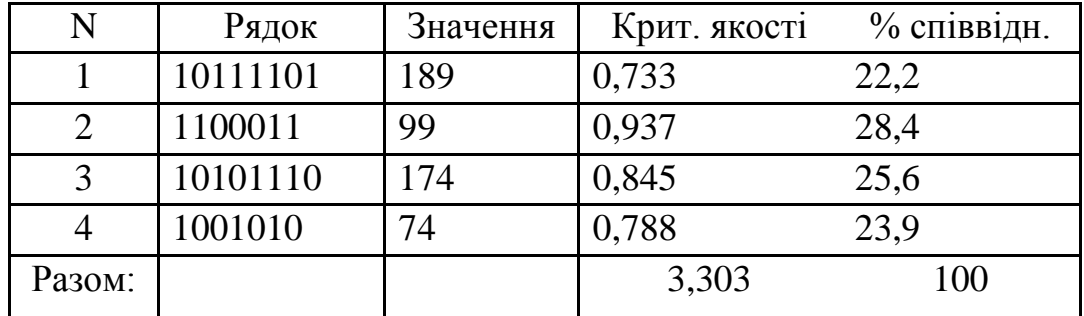

Ймовірність влучення в кожний із сегментів пропорційна його величині.

Генеруються  $N = 8$  випадкових значень з діапазону [0,1]:

$$
r_i \in [0,1], i = 1, N
$$
.

Якщо

$$
r_i \in \left[\sum_{j=1}^{i-1} f_{norm}(x_j), \sum_{j=1}^{i} f_{norm}(x_j)\right],
$$

тоді

 $x \in G$ <sub>new</sub>.

Наприклад, якщо  $r_i \in [0, 0.144]$ , то в нову популяцію включається  $x_1$ . Якщо  $r_i \in [0.144, (0.144+0.093)=0.237]$ , то  $x_2$  включається в нову популяцію.

Таким чином максимальна імовірність включення в нову популяцію особин з максимальним значенням критерію якості.

Візьмемо набір з 8 випадкових чисел:

0.293, 0.971, 0.160, 0.469, 0.664, 0.568, 0.371, 0.109.

Індекси особин першої популяції, що ввійдуть у наступне покоління: 3, 8, 2, 5, 6, 5, 3, 1.

Після відтворення популяція матиме вигляд:

*Таблиця 7.4. Значення особин-батьків, вибраних для схрещування* 

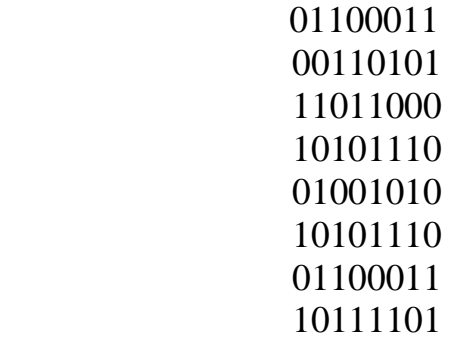

4. Схрещування — основна риса генетичного алгоритму полягає в обміні частин двох батьківських особин.

(a) Вибирається ймовірність (приблизно 0.65–0.80) того, що між двома батьками відбудеться схрещування (виберемо  $p_c$  = 0.75).

(б) Популяція випадковим чином розбивається на пари. Для будьякої пари генерується випадкове число:

$$
r_k \in \blacksquare, 1\frac{1}{2} \qquad k = 0, \frac{N}{2}.
$$

Якщо

$$
r_k < p_c < 0.75
$$

то пари піддаються схрещуванню.

(в) Для кожної з пар, що підлягають схрещуванню, випадковим чином задаються два числа (або одне число для одноточкового схрещування), що визначають границі рядка для обміну (табл. 7.3).

| $\cdots$ $\cdots$ $\cdots$ $\cdots$ $\cdots$ $\cdots$ |                |               |       |
|-------------------------------------------------------|----------------|---------------|-------|
| Батьківська                                           | Нове покоління | $\mathcal{X}$ | f(x)  |
| популяція                                             |                |               |       |
| $011 - 000 - 11$                                      | 1110111        | 119           | 0.999 |
| $011 - 101 - 01$                                      | 100001         | 33            | 0.394 |
|                                                       |                |               |       |
| $1-1011-000$                                          | 10101000       | 168           | 0.882 |
| $1-0101-110$                                          | 11011110       | 222           | 0.405 |
|                                                       |                |               |       |
| $01-00101-0$                                          | 010001010      | 138           | 0.998 |
| $10-10111-0$                                          | 1101110        | 110           | 0.976 |
|                                                       |                |               |       |
| 01100011                                              | 01100011       | 99            | 0.937 |
| 10111101                                              | 10111101       | 189           | 0.733 |
| Оптимальне                                            |                | 10000000      | 128   |
| значення                                              |                |               |       |

*Таблиця 7.5. Значення при схрещуванні*

(г) Мутація — інвертування випадково обраних бітів (зазвичай з постійною імовірністю для кожного біта популяції, приблизно рівною  $0.001 - 0.01$ .

Таким чином будь-який біт інвертується з ймовірністю 0.1%–1%. Оскільки в наведеному прикладі число бітів у популяції складає 64, то при ймовірності мутації *pm* =0.001 або 0.01 швидше за все жоден біт не змінить значення.

Тепер двом особинам нового покоління відповідає значення критерію якості >0.99.

<span id="page-23-0"></span>5. Перехід до нової ітерації.

## **6.2 Порядок виконання роботи**

1. Ознайомитися з геометричним методом вирішення завдань лінійного програмування.

2. Письмово розрахуйте одну ітерацію із зазначенням всіх параметрів і проміжних результатів для задачи, що відповідає вашому варіанту.

3. Реалізувати генетичний алгоритм, пристосований для розв‗язання задачи що відповідає вашому варіанту. Доповніть створену програму графічними засобами контролю коректності роботи алгоритму.

4. За допомогою створеної програми розв'язати задачу згідно з номером вашого варіанту (розділ 7.3).

5. Результати роботи оформити звітом, який має містити: Варіанти завдань.

24

#### <span id="page-24-0"></span>**6.3 Варіанти завдань до виконання роботи**

Враховуючи , що n – кількість особин популяції, pc – ймовірність схрещування, pm – ймовірність мутації Реалізуйте генетичний алгоритм для розв'язання задачі максимізації функції:

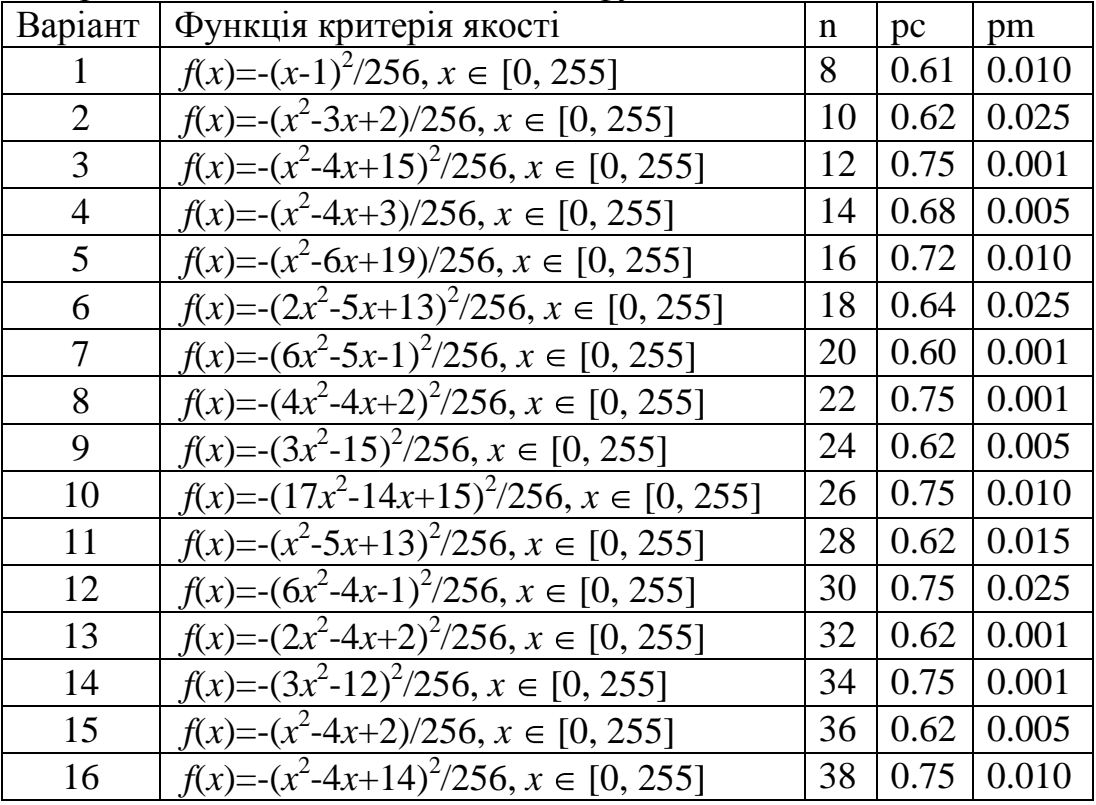

#### <span id="page-24-1"></span>**6.4 Вимоги до звіту**

Звіт повинен містити:

- Титульну сторінку з даними про виконавця і перевіряючого.

- Порядковий номер, номер варіанта, тему і мету роботи.

-Постановку задачі та опис послідовності дій при виконанні генетичного алгоритму.

- Письмовий варіант розрахунку однієї ітерації із зазначенням всіх параметрів і проміжних результатів для задачи, що відповідає вашому варіанту.

- Лістинг і інтерфейс програми з результатами її роботи результатів для задачи, що відповідає вашому варіанту.

- Висновки про виконання роботи.

Звіт повинен бути оформлений відповідно до вимог СОКР

## **РЕКОМЕНДОВАНА ЛИТЕРАТУРА**

- <span id="page-25-0"></span>1. Акулич И.Л., Математическое программирование в примерах и задачах. – М.: Высш.шк., 1986, 122с
- 2. Математичне програмування. Навчально-методичний посібник. Частина 2 / Укл. І.П.Лусте, І.Д.Пукальський. – Чернівці: Рута, 2005. – 79 с
- 3. Гончаренко Я.В. Математичне програмування. –– К.: НПУ імені М.П.Драгоманова, 2010. — 184 с.
- 4. Жильцов О.Б. / Математичне програмування.МАУП,Київ 2006. 184с.
- 5. Панченко, Т. В. Генетические алгоритмы [Текст] : учебнометодическое
- 6. пособие / под ред. Ю. Ю. Тарасевича. Астрахань : Издательский дом /«Астраханский университет», 2007. — 87 [3] с
- 7. Mitchell Melanie /An Introduction to Genetic Algorithms/ A Bradford Book The MIT Press / Cambridge, Massachusetts • London, England / First MIT Press paperback edition, 1998
- 8. Кузнецов А.В., Холод Н.И. Математическое программирование учебное пособие. – М.: Высш.шк.., 1984, 149с.
- 9. Кармазов В.Г., Математическое программирование. Издательство физ.-мат. литературы, 2004 242с.